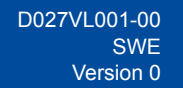

## **Snabbguide**

**DCP-L3515CDW / DCP-L3520CDW / DCP-L3520CDWE / DCP-L3527CDW / DCP-L3555CDW / DCP-L3560CDW / MFC-L3740CDW / MFC-L3740CDWE / MFC-L3760CDW / MFC-L8340CDW / MFC-L8390CDW**

Läs först *produktsäkerhetsguiden* och därefter den här *snabbguiden* för korrekt installation. Alla modeller är inte tillgängliga i alla länder.

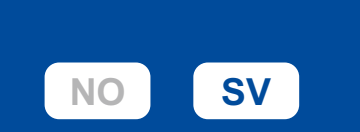

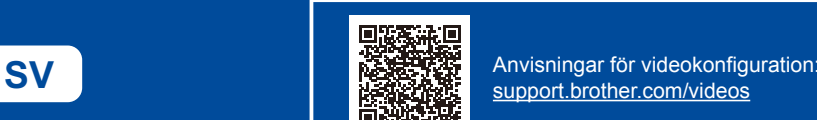

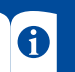

Du kan hämta de senaste manualerna från Brothers support webbsida: [support.brother.com/manuals](https://support.brother.com/manuals)

brother

## Packa upp maskinen och kontrollera komponenterna

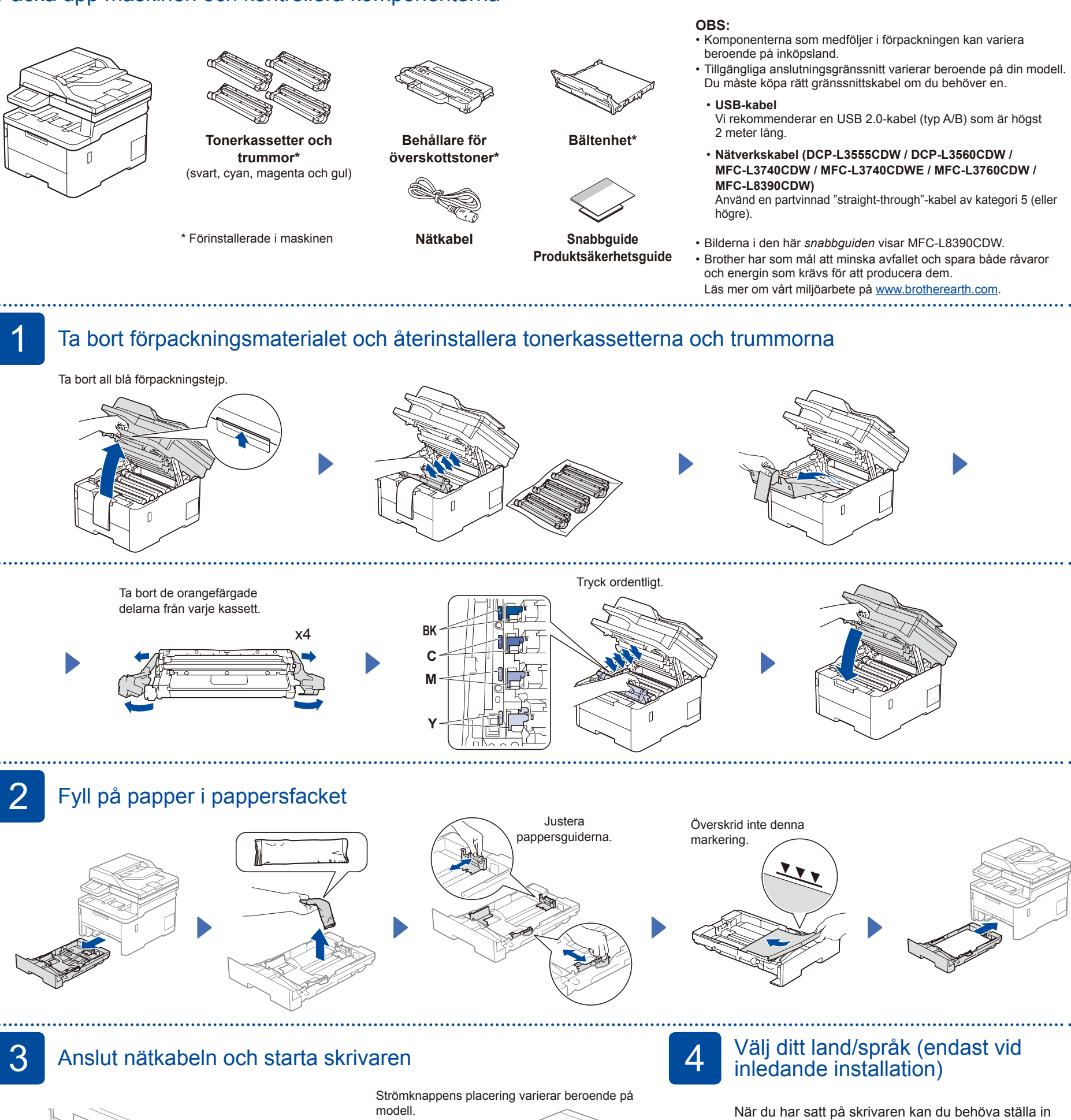

**OBS:** Innan du ansluter nätkabeln ska du leta reda på etiketten med serienumret på maskinens baksida. Skriv av numret och ha det nära till hands för registrering och garantisupport.

Bak

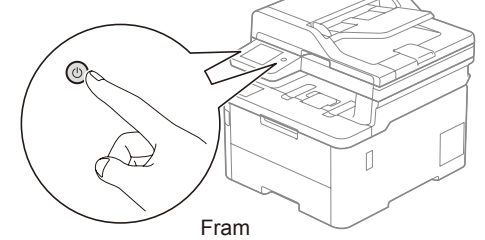

land och språk (beroende på skrivare). Om det behövs följer du anvisningarna på skärmen.

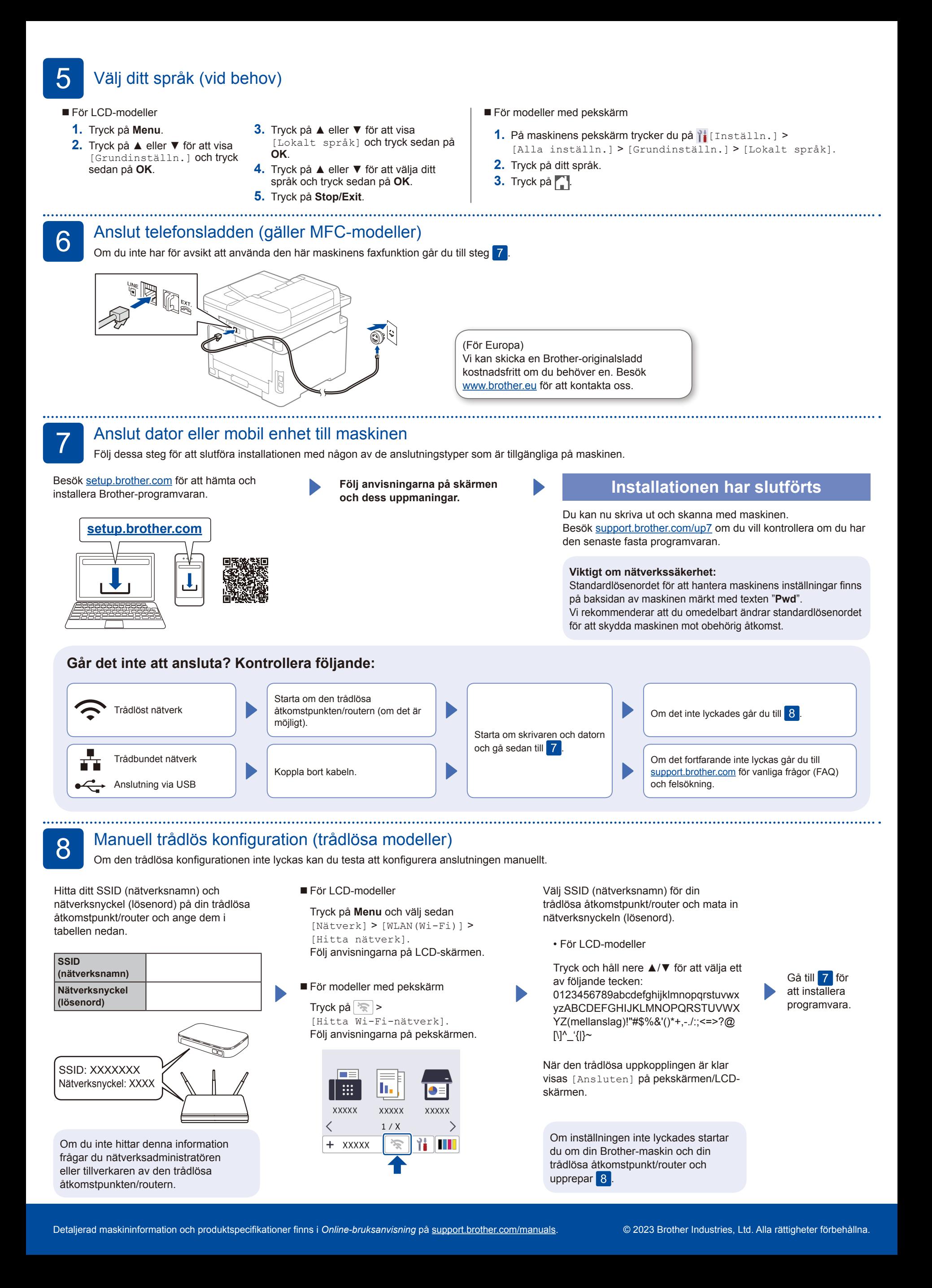